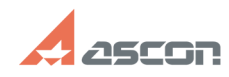

## **Ошибка при запуске ВЕРТИКАЛЬ:[..] Ошибка при запуске ВЕРТИКАЛЬ:[..]** 05/03/2024 14:02:39

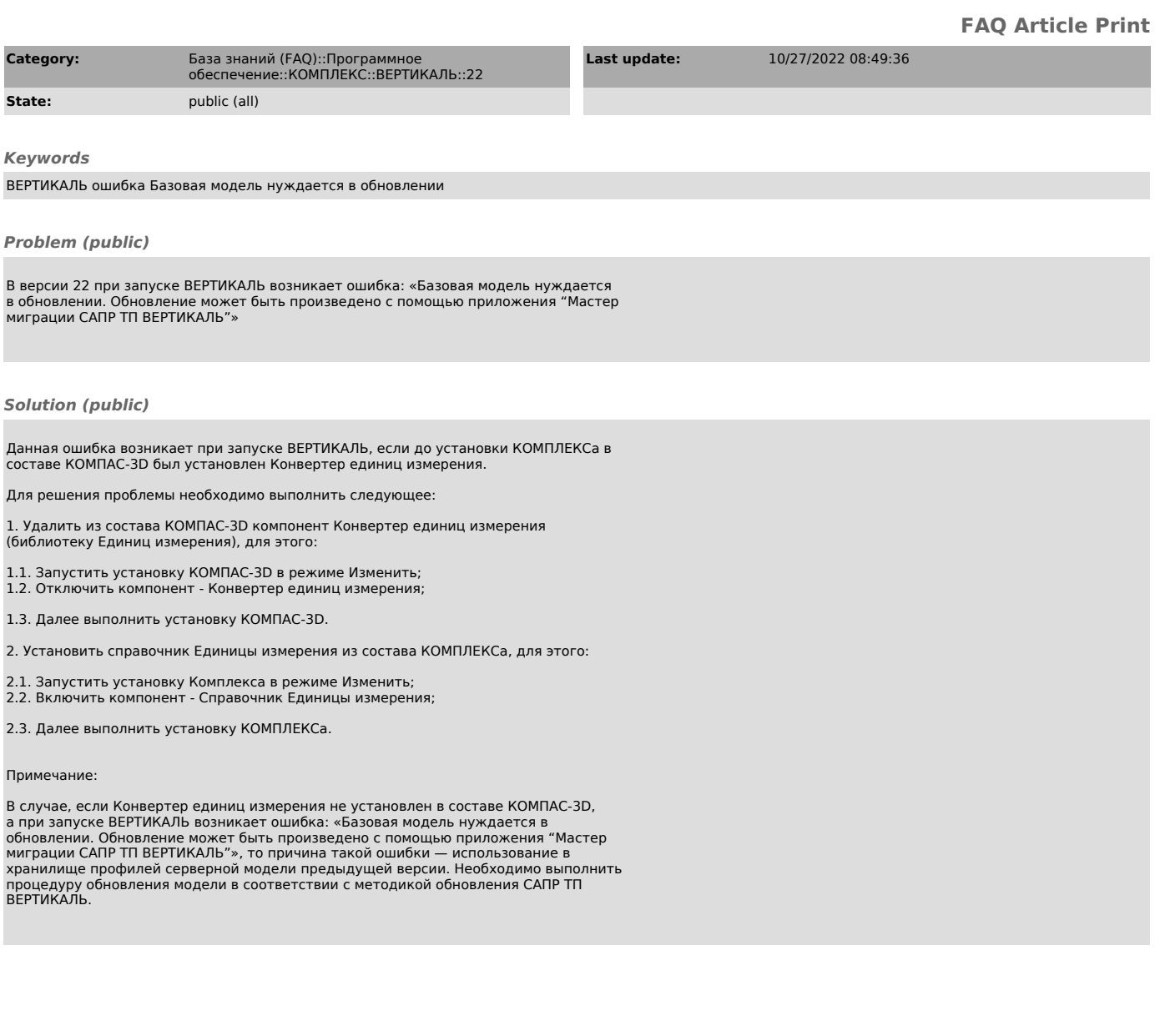